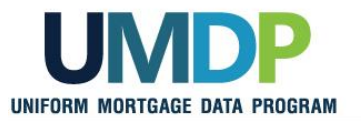

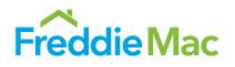

As a Uniform Collateral Data Portal® (UCDP®) lender administrator (lender admin) for your organization, use the following checklist to ensure you have the information required to set up your account in the UCDP.

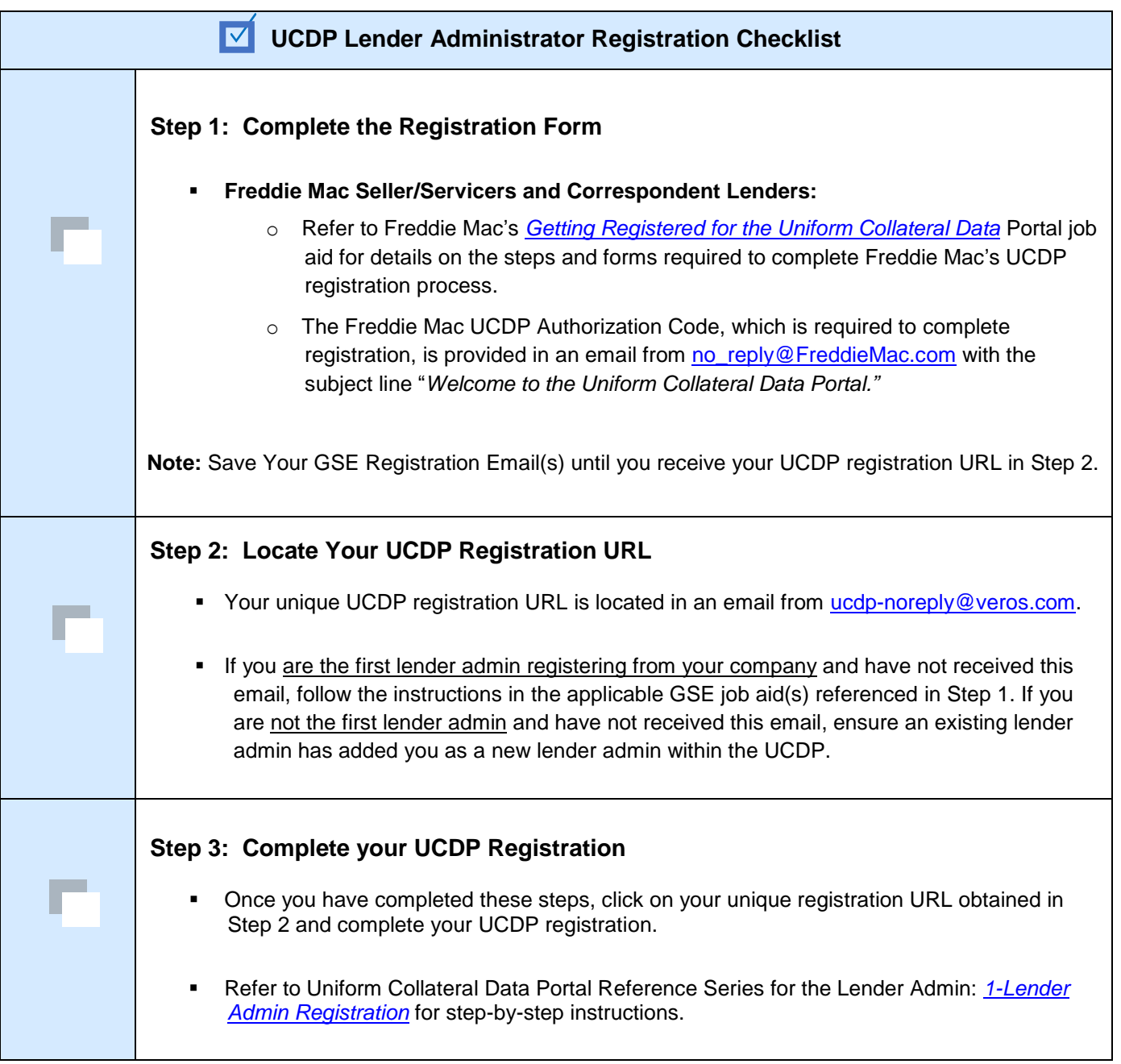

*This communication relates to the Uniform Mortgage Data Program®, an effort undertaken jointly by Fannie Mae and Freddie Mac at the direction of their regulator, the Federal Housing Finance Agency.*